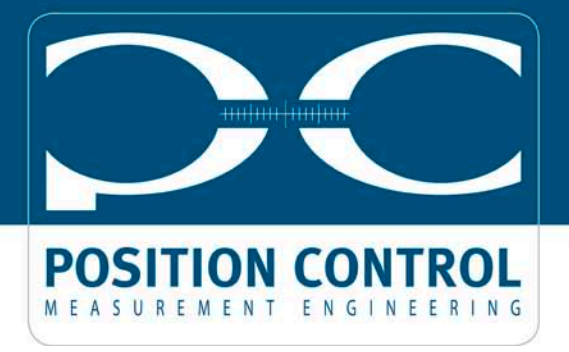

## **Vorgehensweise Modbuskommunikation Sensor Typ PC-HS V2 Serie**

Der einzelne Sensor wird über das Modbus Protokoll im "ASCII Modus" abgefragt. Hierfür ist die Modbus Funktion "Read Holding Registers" (=#3) vorgesehen, mit der ein oder mehrere 16-Bit Register abgefragt werden können.

## **Ein üblicher Funktionsprototyp (C#) sähe hierfür folgendermaßen aus:**

public F03\_ReadHoldingRegs(Byte SlaveAddress, UInt16 StartingAddress, UInt16 QuantityOfRegs) { this.FunctionNumber =  $0x03$ : this.SlaveAddress = SlaveAddress; //z.B. 1 this.StartingAddress = StartingAddress; //250 this.QuantityOfRegs = QuantityOfRegs; //2 }

Die eigentliche Sensorwert ist ein 32Bit Single Precision Float Wert, der sich aus den 16Bit Werten der nachfolgenden Register ergibt:

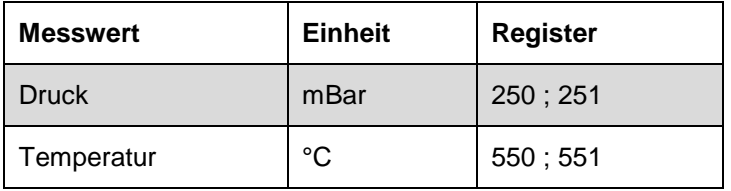

Beispiel C#:

```
LSB = 16Bit-Wert Reg #350 LSB[0] = untere 8Bits
 LSB[1] = obere 8Bits
 MSB = 16Bit-Wert Reg #351
MSB [0] = untere 8Bits
 MSB [1] = obere 8Bits
 static public float FloatFromRegs(UInt16 LSB, UInt16 MSB)
 {
  Byte[] Byte_LSB = BitConverter.GetBytes(LSB);
   Byte[] Byte_MSB = BitConverter.GetBytes(MSB);
```
return BitConverter.ToSingle(new Byte[] { Byte\_LSB[0], Byte\_LSB[1], Byte\_MSB[0], Byte\_MSB[1] }, 0); }

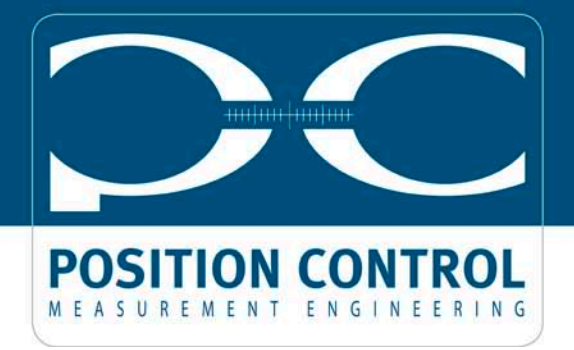

alternativ mit binärem Oder [|] z.B. in reinem C:

float val = ((LSB & 0xff) << 24) | ( (LSB >>8) << 16) | ((MSB& 0xff) << 8) | ( MSB >>8)

Die einzelnen 16 Bit Werte müssen im LittleEndian Format betrachtet werden und der zusammengesetzte 32-Bit float ebenfalls.

Nach einer Anfrage führt der Sensor die Messung durch. Bis zur Antwort können bis zu 300ms vergehen. Dies hängt u.a. von der verwendeten Baudrate auf dem Bus ab.

## **Kommunikationseinstellungen allgemein:**

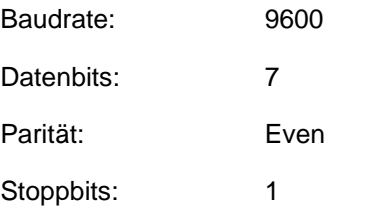

## **Anhang: Erläuterung Datenformat / Nachrichtenaufbau**

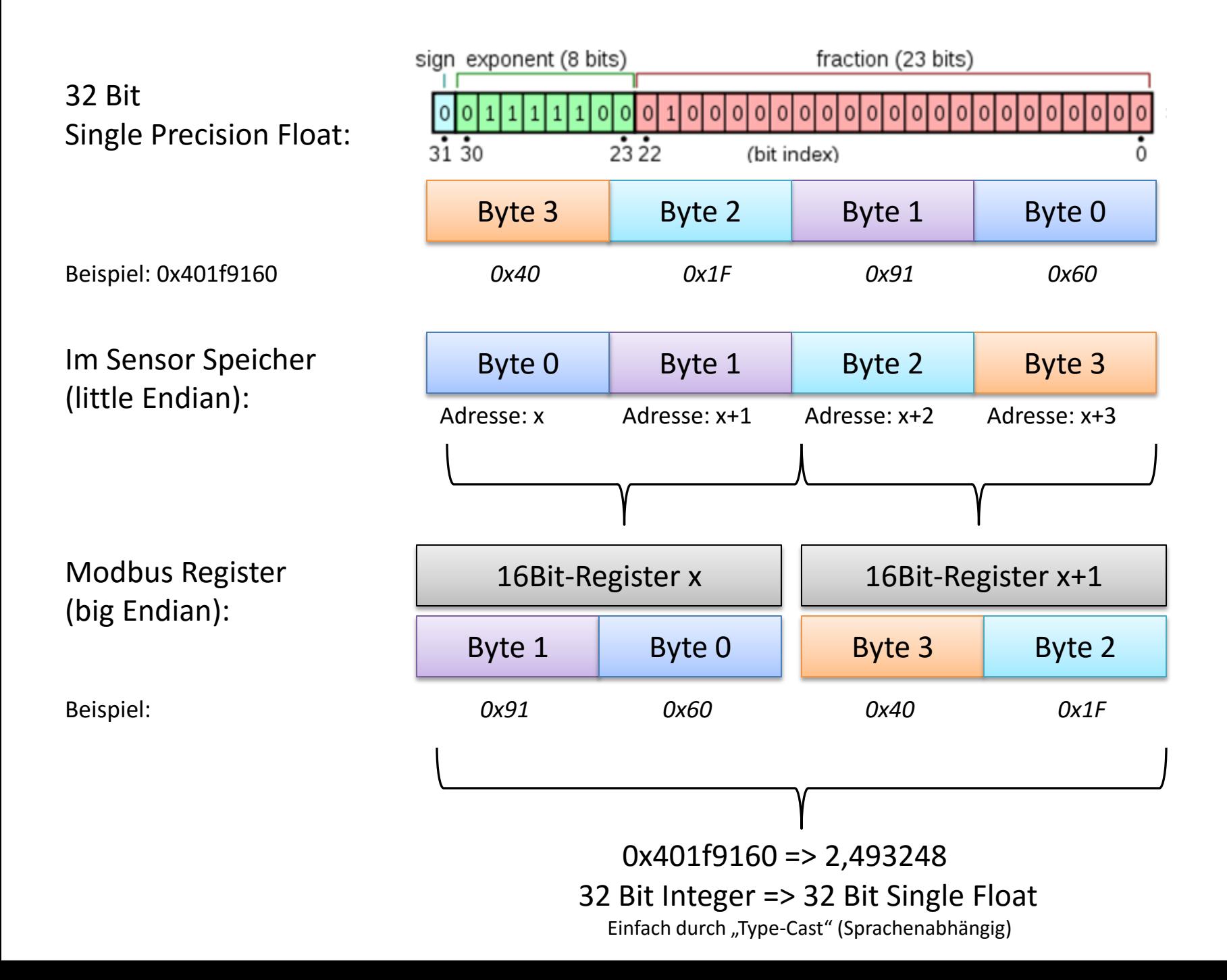